## **Logging into Google Classroom at home**

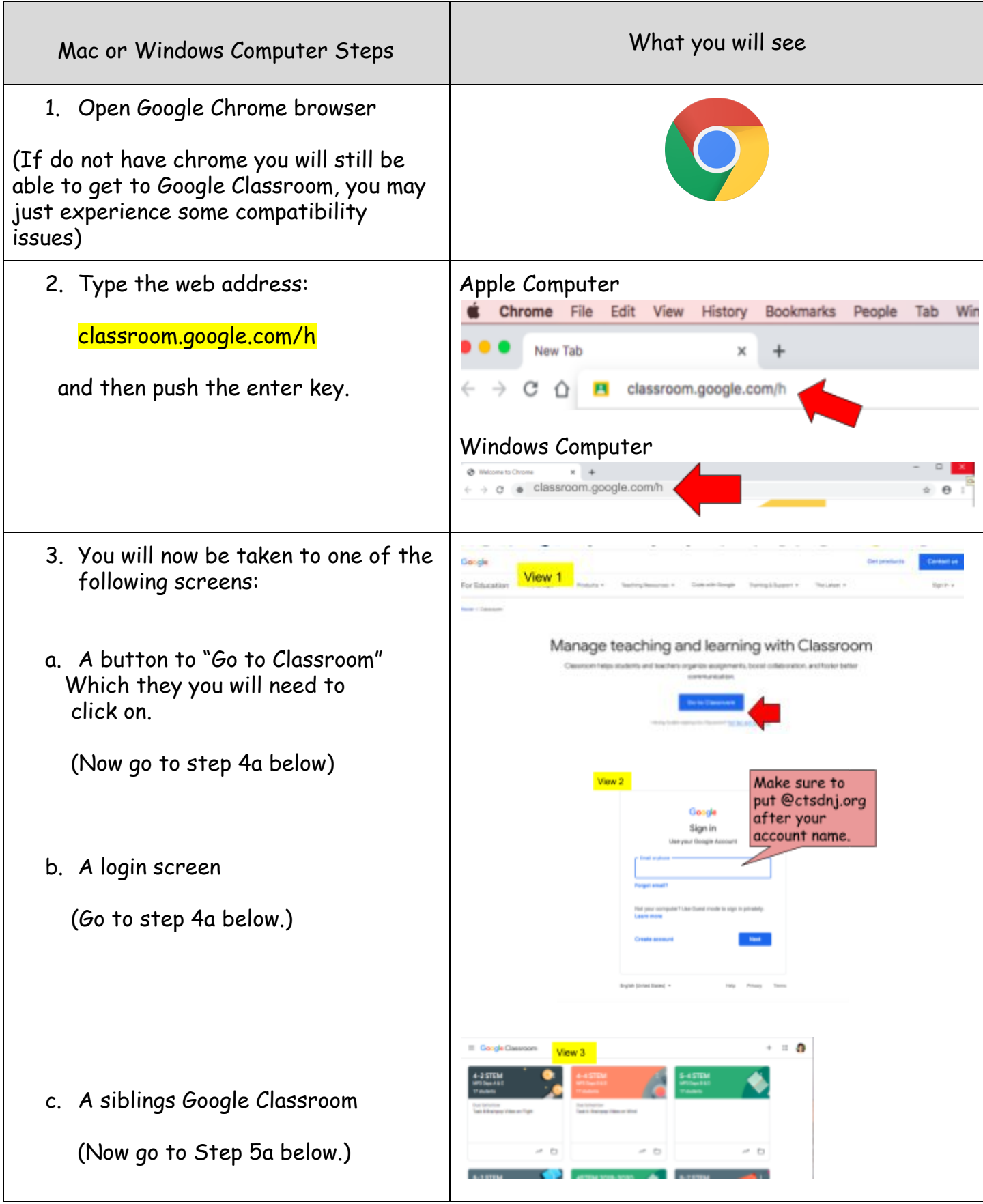

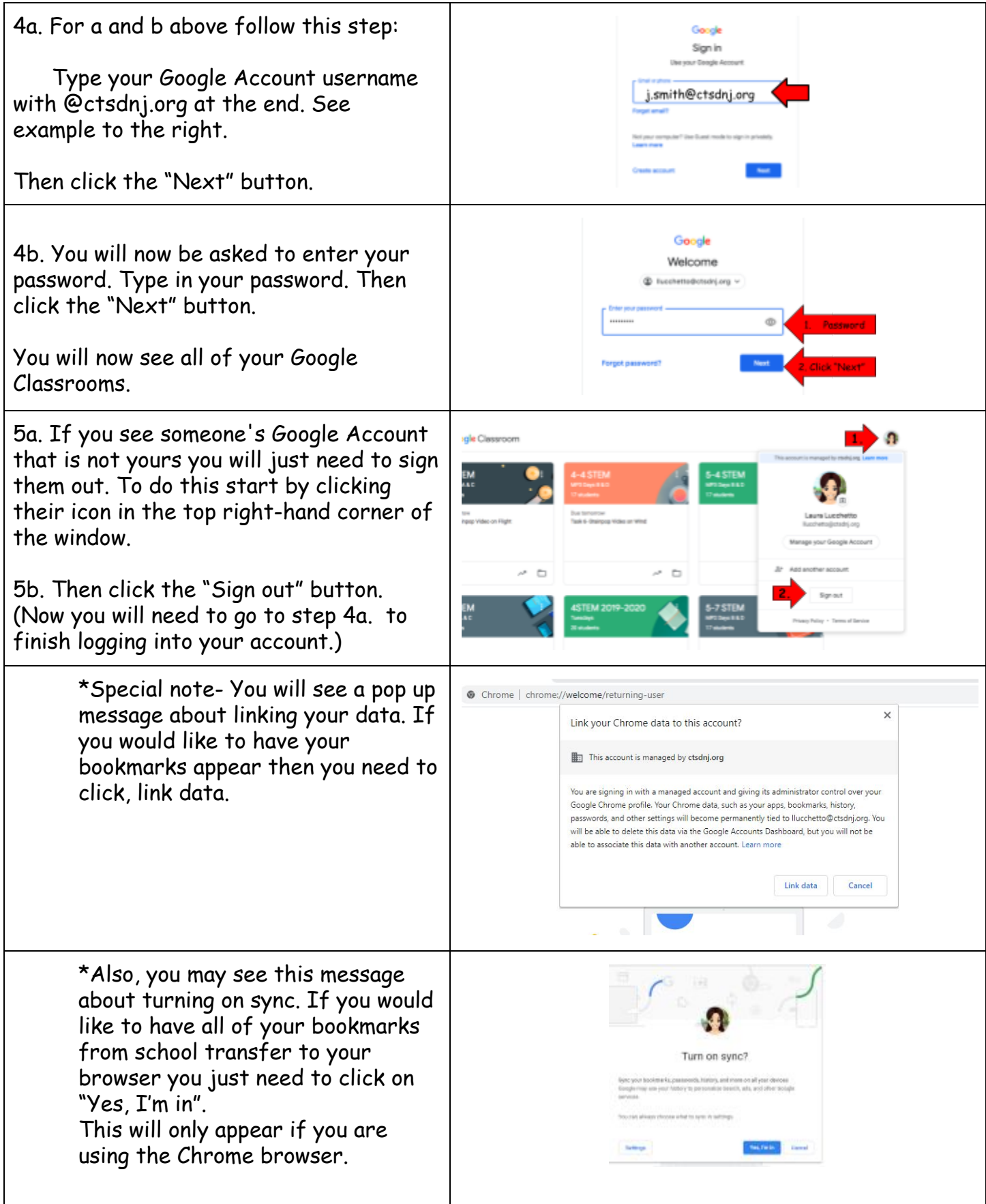